ADVANCE COPY<br>This document subject to change

IDENTIFICATION

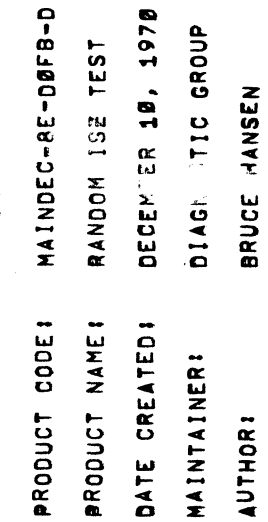

 $\hat{\mathcal{L}}$ 

ABSTRACT

化对称 医水杨酸盐

PDP-8E, AN ISZ INSTRUCTION IS PLACED IN A FROM LOCATION, AND<br>A TO LOCATION CONTAINS THE OPERAND, PART 1 OF THE PROGRAM<br>SELECTS FROM, TO, AND OPERAND FROM A RANDOM NUMBER GENERATOR.<br>WITH THE OPTION OF MOLDING ANY OR ALL CON THIS PROGRAM IS WRITTEN TO TEST THE ISZ NETRUCTION OF THE

- REQUIRENENTS エネエモ エトレードドレート .<br>په
- EQUIPMENT  $2.1$
- 

ONE BOP-OE EQUIRPER WITH TELETYPE.

- **3, MAA 6.5** ري<br>دي
	- しんしゅう しゅうしょう

**UME BENVARIA KOLOGRA** 1447年,BRO最晚之茶、AGM小船、FOGGV12-GMGG、GGGGGV-LAPGGGVGV、HYGE、BE、MEGGGGG 3147、LAGEL MEGACX PAGE、

PRELINARY PROGRAM ्<br>दुः

机机构的复数形式 化硫酸氢亚汞医氢亚汞

WAINDEC-AF-DAMA MUM INDEC-AF-DAMA MURI MAKE RUM SUCCESSTULLY.

ポート・エージング **TOYOTABOOGEDURE** 化物学 电电子

 $\ddot{5}$ 

THE STANDARD BINARY LOADER IS USED.

- STARTING PROCEDURE 化苯丁苯化苯苯甲酸 化苯氧羟氧化亚苯苯
- SMITTLE SEFT LOSS 大学
- 化核粒

TEST PART 2 SR3, 4, 5, MUST BE ELIMINATE ERROR PRINTOUTS<br>FIXED FROMS (1) Ŝ RANDOM FROMS (R) DO ONE ISE ONLY **REAMA** DO TEST PART 1 Ş HALT ON ERROR FixED O **THOMAS** å et.  $\blacksquare$  $\mathbf{u}$ ď  $549(8) =$ SR11(0)-= **SANICIPE** SARIAN<br>SALIAN<br>SALIAN  $\mathbf{F}$ \$

u)<br>ar

STARTING ADDRESS  $4.2$ 

 $\begin{array}{c} \bullet \\ \bullet \\ \bullet \\ \bullet \\ \bullet \end{array}$ 

编2

OPERATOR ACTION  $\frac{5}{4}$ 

SET SA (SWITCH REGISTER) 70 0200 AND PRESS LOAD ADDRESS,<br>SET SR TO DESIRED MODE OF OPERATION; FOR MOST RUNS, SR9=0<br>ALLOWS THE MOST TESTING IN THE LEAST AMOUNT OF TIME,  $\ddot{\bullet}$ 

FOR FIXED FROM, TO, OR OPERAND USAGE, THE FIXED NUMBER MAY<br>Be selected and entered into the memory locations shown<br>Below:

E0021 2000# **2200 x** OPERAND FROM<br>TO

PRESS, CLEAR AND THEN CONTINUE. .<br>ပ

OPERATING PROCEDURE .<br>ما

SAME AS PARAGRAPH 4.

ERRORS

 $\dot{\bullet}$ 

 $\begin{array}{c}\n1 \\
1 \\
1 \\
1\n\end{array}$ 

ERROR HALTS AND DESCRIPTION  $6.1$ 

化高级电子 医白色 医白色  $\begin{array}{c} 0 \\ 0 \\ 0 \\ 1 \end{array}$ 

CAUSE C(PC)

SRØ=Ø PERIPHERAL INTERRUPT<br>HALT ON ERROR. SRØ= 8884<br>888

ERROR PRINTOUTS アート・シー しんじょう  $\begin{array}{c}\n1 \\
1 \\
1\n\end{array}$  $6.2$ 

 $\alpha$ YYYY MMMM E222 XXXX ů.  $\ddot{\circ}$ 

 $\frac{5}{2}$ 

 $\frac{z}{z}$ 

PRINTOUT EXPLANATION  $6, 2, 1$ 

-THE ISE INSTRUCTION IN LOCATION XXXX FAILED. F XXXX  $(FROM)$ 

-THE OPERAND ADDRESS OF THE ISE INSTRUC-TION WAS YYYY. T YYYY  $(10)$ 

-THE STARTING COUNT IN THE ISE LOOP WAS ZZZZ. ZZZZ  $\bullet$ (OPERAND)

**THE** -THE FAILURE OCCURRED TRYING TO ISE F MMMM  $(FAILED)$ 

-THE RESULT OF THIS ISE WAS NUNN NUMBER MMMM. R NNNN  $(RESULT)$ 

-NO SKIP OCCURRED  $\frac{5}{2}$ 

-INDICATES A SKIP. င်္ဂ

VAMPLES  $\begin{array}{c} \n\cdot & \cdot & \cdot \\ \n\cdot & \cdot & \cdot \\ \n\cdot & \cdot & \cdot \n\end{array}$ 6.2.2

A.

\AMPLES<br>\<br>+ THE FOLLOWING IS A TYPICAL ERROR PRINTOUT. The contract of the contract of the contract of the contract of the contract of the contract of the contract of the contract of the contract of the contract of the contract of the contract of the contract of the contract o  $25$  $\mathcal{T}$  and  $\mathcal{T}$ ERROR Prints and the contract of the contract of the contract of the contract of the contract of the contract of the contract of the contract of the contract of the contract of the contract of the contract of the contract of the

Following the second contract of the second contract of the second contract of the second contract of the second contract of the second contract of the second contract of the second contract of the second contract of the s F 32a3 41 Y<br>11 H 3 3735 F 4777 R 5353 5

LINE 1 0<br>SAYS THA  $-$ PRINTOUT IS<br>BUTION<br>BUTION<br>CARDRI  $\bullet$ **T** – PROBLEM.  $\ddot{ }$  $\cdots$ — u Located the contract of the contract of the contract of the contract of the contract of the contract of the contract of the contract of the contract of the contract of the contract of the contract of the contract of the co  $\blacktriangleleft$ SOOS  $\ddot{\ }$  $\blacktriangleleft$  $\blacksquare$  $\blacksquare$ INCREMENTING  $\blacktriangleleft$ oRERAND  $\sim$  states in the state of  $\sim$ E, Location in the contract of the contract of the contract of the contract of the contract of the contract of the contract of the contract of the contract of the contract of the contract of the contract of the contract of th 5472. LINE 2 DE  $\blacksquare$ PRINTOUT  $\sim$   $\sim$   $\sim$ INFORMATION  $\sim$  $\sim$  . ANALYSIS. r, u  $\bm{r}$ r s INITIAL OPERAND. 4177 HAS  $\blacksquare$ OPERAND BEING INCRENENTED  $\sim$   $\mu$ . — z  $\equiv$ OCCURRED.  $\overline{\phantom{a}}$ . . . .  $\ddot{ }$ r c OPERAND Engine and the control of the control of the control of the control of the control of the control of the control of the control of the control of the control of the control of the control of the control of the control of t T Z Failung Company of the Company of the Company of the Company of the Company of the Company of the Company of the Company of the Company of the Company of the Company of the Company of the Company of the Company of the Comp INCREMENT. THE S I<br>ERROR<br>D. THAT r v In the property of the contract of the contract of the contract of the contract of the contract of the contract of the contract of the contract of the contract of the contract of the contract of the contract of the contrac Results and the contract of the contract of the contract of the contract of the contract of the contract of the contract of the contract of the contract of the contract of the contract of the contract of the contract of th  $\equiv$ ج<br>3<br>3 ∢ ⊃ r a ERROR HERE  $\Xi$ OBVIously and the contract of the contract of the contract of the contract of the contract of the contract of the contract of the contract of the contract of the contract of the contract of the contract of the contract of The contract of the contract of the contract of the contract of the contract of the contract of the contract of the contract of the contract of the contract of the contract of the contract of the contract of the contract o the contract of the contract of the contract of the contract of the contract of the contract of the contract of the contract of the contract of the contract of the contract of the contract of the contract of the contract o VJ 1 SHOULD NOT HAVE OCCURRED.

B. THE  $\Xi$ ANOTHER TYPIC CONTROL COMPANY ERROR **PRINT**OUT.

 $$ le. 3003 T 5470

O 3705 F 4777 R 5020 S<br>N

 $\mathcal{L}$   $\mathcal{L}$  $\ddot{ }$  $\sim$  00  $\sim$  $\blacksquare$  $\tilde{}$  $E = E \cdot E$ THAT A I<br>Of INCRI<br>P OF  $\mathbf{E}$ HAS  $\blacksquare$ Results and the subset of the subset of the subset of the subset of the subset of the subset of the subset of the subset of the subset of the subset of the subset of the subset of the subset of the subset of the subset of OF INCREHENTINS **47** BE 5255. NOT 592D.

 $\cdots$ 

 $5.3$ 

r v,

ERROR RECOVERY  $\begin{array}{c}\n1 \\
1 \\
1 \\
1\n\end{array}$ n—q'-wq—-

r- v PROGRAM  $\mathbf \sigma$ FOLLOHING AN  $\mathbf{F}$ <u>Printout and the set of the set of the set of the set of the set of the set of the set of the set of the set of the set of the set of the set of the set of the set of the set of the set of the set of the set of the set of</u>  $-$ SRO=O. AFTER A<br>ORS EXIST<br>BE IISER ON ERROR. PUSH  $$ t<sub>o</sub>  $\sim$   $\sim$ TESTING.  $-1$  $\mathbf{F}$ EXIST.<br>USED NITH<br>FOLLOWING CONDITIONS IN THE CONDITIONS OF REAL PROPERTY. CHOSEN FROM THOSE  $\blacksquare$ OUT  $\sim$ BE  $$ nithe and the contract of  $\mathbf{r}$  v.  $\bullet$ .  $\overline{\phantom{a}}$ FOR The second contract of the second contract of the second contract of the second contract of the second contract of the second contract of the second contract of the second contract of the second contract of the second cont  $\bullet$  $\overline{\phantom{a}}$ PERFORMANCE COMPANY OF THE RESIDENCE OF THE RESIDENCE OF THE RESIDENCE OF THE RESIDENCE OF THE RESIDENCE OF THE RESIDENCE OF THE RESIDENCE OF THE RESIDENCE OF THE RESIDENCE OF THE RESIDENCE OF THE RESIDENCE OF THE RESIDENC THE  $\bullet$ 

FOLLOHING  $\ddot{\bullet}$ STOP THE ST PROGRAM.

.<br>თ  $\overline{\phantom{a}}$ FROM **Into** OBOE.

 $\overline{\phantom{a}}$ .<br>ပ INSERT  $\vdash$ International contract of the second contract of the second contract of the second contract of the second contract of the second contract of the second contract of the second contract of the second contract of the second c  $\sim$ 

CHOSEN and the same of the same of the same of the same of the same of the same of the same of the same of the same of the same of the same of the same of the same of the same of the same of the same of the same of the same of th .<br>O. INSERT INTO  $\sim$ 

C<sub>hose</sub>n and the contract of the contract of the contract of the contract of the contract of the contract of the contract of the contract of the contract of the contract of the contract of the contract of the contract of t Failung and the second control of the second second control in the second second control in the second second second second second second second second second second second second second second second second second second  $\overline{\phantom{a}}$ Location is a second control of the control of the control of the control of the control of the control of the control of the control of the control of the control of the control of the control of the control of the contro .<br>سا RESTART RROGRAM HITH CONTROL ship is a second company of the second company of the second company of the second company of the second company of the second company of the second company of the second company of the second company of the second company  $\mathbf{v}$ VJ -TO  $\overline{1}$ AND 9 S TOA **C.**<br>C.

 $\sim$ **CD**  $\sim$  set  $\sim$  set  $\sim$ v, TOA D.  $\mathbf{r}$ PROGRAM HALTS FOLLOWING  $\mathsf{r}$  v ERROR PRINT DESCRIPTION OF REAL PRINT, INC.  $\mathbf r$  $\sim$  $\sim$   $-$ AT THIS <u>r j</u> SET switchester in the second contract of the second contract of the second contract of the second contract of the  $\blacksquare$ M 4.  $\epsilon$ TOA1 AND P TOAD  $\overline{\phantom{a}}$  $\blacksquare$ CONTINUE.  $\blacksquare$ Program and the contract of the contract of the contract of the contract of the contract of the contract of the contract of the contract of the contract of the contract of the contract of the contract of the contract of th ENTERS A S MODE usika kacamatan ing kacamatan ing kacamatan ing kacamatan ing kacamatan ing kacamatan ing kacamatan ing kacamatan ing kacamatan ing kacamatan ing kacamatan ing kacamatan ing kacamatan ing kacamatan ing kacamatan ing kacama  $\blacksquare$ Failure and the second control of the second control of the second control of the second control of the second control of the second control of the second control of the second control of the second control of the second c Condition in the condition of the condition of the condition of the condition of the condition of the condition of the condition of the condition of the condition of the condition of the condition of the condition of the c JUST PRINTED.

 $\overline{r}$ 

l,

- $7.1$ 
	-

7.2

RESTRICTIONS p--p-—--- STARTING —'----- NONE. OPERATING -flfipp-Cn- THE INTERRUPT  $\equiv$ ENABLED DURING PROGRAM  $\overline{\alpha}$  i  $\overline{\alpha}$   $\overline{\alpha}$   $\overline{\alpha}$   $\overline{\alpha}$  $\overline{\phantom{a}}$ ATTACHED  $\overline{\phantom{a}}$  $\overline{\phantom{a}}$  and  $\overline{\phantom{a}}$  $\overline{\phantom{a}}$ **SPURITING** International contracts of the contracts of the contracts of the contracts of the contracts of the contracts of the contracts of the contracts of the contracts of the contracts of the contracts of the contracts of the cont and the contract of the contract of the contract of the contract of the contract of the contract of the contract of the contract of the contract of the contract of the contract of the contract of the contract of the contra BE DISABLED.

- MISCELLANEOUS MISCELLANEOUS p--p----~ EXECUTION SR9 <sup>I</sup> 1. SR9 I 6.  $\ddot{\bullet}$
- $\frac{1}{6}$
- TIME 11:000  $\overline{\phantom{a}}$ OPERATIONS/SECOND.
- 3:590 15! OPERATIONS/SECOND.

 $\frown$ 

,— ' ".

 $\overline{\phantom{a}}$ 

 $\overline{\phantom{a}}$ 

 $\sum_{n=1}^{\infty}$ 

 $\left( \begin{array}{ccc} 1 & 1 \\ 1 & 1 \end{array} \right)$ 

THE TEST E,

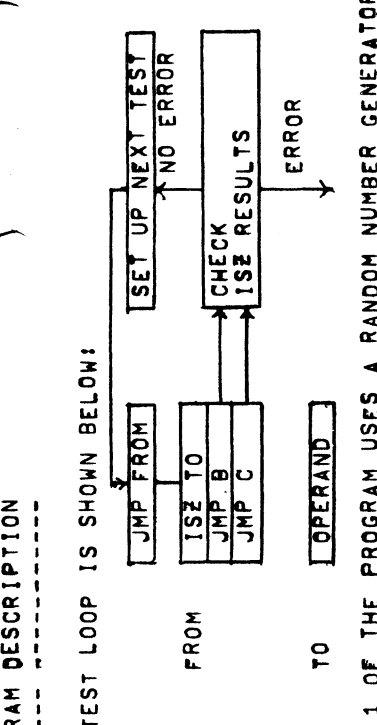

PART 1<br>THE FRO O, r r PROGRAM USES A F<br>AND NUME<br>T REACHI  $\blacksquare$  $\sim$  section  $\cdots$ TO.  $\blacksquare$ OPERAND  $-$ ONCE<sup>S</sup> — c OPERAND  $\blacksquare$  $-1$  $\overline{\phantom{a}}$  $\ddot{ }$ REACHES EERD.  $\sim$  $\blacksquare$  $\ddot{ }$ **CHECKED CD**  $\overline{\phantom{a}}$  $\cdots$ TAO.  $\overline{\phantom{a}}$ DCA.  $\overline{\phantom{a}}$ --- $\ddot{ }$ ALSO  $\sim$  $\blacksquare$ O, CONDITION.

DUPLICATING CHECKED  $-$ PART 2<br>GENERAT  $\overline{\mathbf{o}}$ — a PROGRAM  $\tilde{ }$ ACTUALLY  $-$ 1.  $\overline{\phantom{a}}$ THE RANDOM NUMBER GENERATEO REPLACED H<br>BY<br>55<br>55 NUMBER 1989, STREET Generator. In the second contract of the second contract of the second contract of the second contract of the second contract of the second contract of the second contract of the second contract of the second contract of t  $\bullet$  secouries the second contract of  $\bullet$  $\bullet$ Event in the contract of the contract of the contract of the contract of the contract of the contract of the contract of the contract of the contract of the contract of the contract of the contract of the contract of the c  $\mathbf{r}$  $\blacktriangleleft$ Follows and the second control of

(NOTE: 621(8)<MEMORY TEST AREA<7600(8)):

- $\overline{\phantom{a}}$ TEST<br>4<br>4<br>Tes  $\ddot{\bullet}$ FROM #<br>TO SAVI  $\bullet$ ¤<br>P 624 TEST A S<br>Uggestee O, ี  $\cdots$ OPERANDS.  $\leftarrow$ SAVE TIME  $\mathbf{r}$  $\Xi$ SUGGESTED  $\overline{\phantom{a}}$  $S<sub>2</sub>$ Op SO THAT THE  $\blacksquare$  $\ddot{ }$ PERFORMED ON EACH CHARLES OPERANO  $\sim$ INSTEAD OF  $\cdot$  $\blacksquare$  $\Xi$  $\blacksquare$  $\blacksquare$  $\overline{\phantom{a}}$ SKIPS.
	- Instruction of the state of the state of the state of the state of the state of the state of the state of the state of the state of the state of the state of the state of the state of the state of the state of the state of  $\ddot{\bullet}$ FROM = 6<br>ABOVE.  $\blacksquare$ =625 Representative contracts of the contracts of the contracts of the contracts of the contracts of the contracts of the contracts of the contracts of the contracts of the contracts of the contracts of the contracts of the con  $\blacksquare$ VJ - $\mathbf{\Omega}$  $\overline{\phantom{a}}$  $\equiv$  $\checkmark$

 $\blacksquare$  $\cdots$ CONTINUES  $\vdash$ REACHES — 2  $\overline{\phantom{a}}$ OF r r MEMORY  $\mathbf{r}$  $-$ FROM  $\Xi$ THEN INCREMENTED BY 1<br>HPPER  $-$ PROCESS IS REPEATED.  $\mathbf{r}$ Reaches and the second second second second second second second second second second second second second second second second second second second second second second second second second second second second second sec THE U upper service and the series of the series of the series of the series of the series of the series of the series of the series of the series of the series of the series of the series of the series of the series of the seri  $\overline{\phantom{a}}$ o, The second contract of the second second contract of the second second contract of the second second second second second second second second second second second second second second second second second second second se TEST COMMUNIST  $\overline{\phantom{a}}$  $\blacksquare$ **TEST** E, COMPLETE.

MEMORY CONTINUES IN THE CONTINUES OF IDEALLY.  $\overline{\phantom{a}}$  $\ddot{ }$ DESIRAS DE SUR ESPECIAIS DE SUR ENTEREDA EN ENTEREDA EN EL ENTEREDA EN EL ESPECIAIS DE ENTEREDA EN EL ESPECIAIS DE ENTEREDA EN EL ESPECIAIS DE ENTEREDA EN EL ESPECIAIS DE ENTEREDA EN EL ESPECIAIS DE ENTEREDA EN EL ESPECIAI  $\vdash$  $\alpha$  $\sim$   $\sim$   $\sim$ LOCATION  $\blacksquare$ OTHER  $\sim$  $\equiv$ r o TEST  $\sim$   $\sim$ AND.  $=$  $-$ SD. یں ر  $\ddot{\phantom{1}}$ **N**  $\circ$ r a SELECTED SELECTED STATES AND RESERVED ON A SELECTED STATES OF SELECTED AND RESERVED ON A SELECTED AND DESCRIPTION OF SELECTED AND RESERVED ON A SELECTED AND RESERVED ON A SELECTED AND RESERVED ON A SELECTED AND RESERVED ON  $\rightarrow$ CASE OPERANDS OF THE PARTY AND RESIDENCE AND INCOME. FOR  $\mathbf{E}$ v, r OF ADDRESSES." THIS E, HHAT PART 2 D<br>PART 2 w r  $\ddot{ }$ TAKES  $\sim$   $\sim$  $-$ TO COMPLETE r u TEST. **IT** E, س سا r u REASON That is a second that the second state  $\mathcal{L}_\mathcal{F}$ The second contract of  $\mathbb{R}^n$ Program and the program of the contract of the contract of the contract of the contract of the contract of the contract of the contract of the contract of the contract of the contract of the contract of the contract of the  $\overline{\phantom{a}}$  $-$ RANDOM Number of the contract of the contract of GENERATOR  $\bullet$  .  $\bullet$ OF PART OF STREET  $\mathbf{H}$ PART 2<br>LIMITED  $\equiv$  $\blacktriangleleft$ ADDITIONAL FEATURE IS NOT THE OWNER. OF  $\blacksquare$  $\blacksquare$  $\blacksquare$  $\sim$  $\Box$ **UNITED USE** 

عا  $\equiv$ PRINTED FOR STATE AND RESIDENTS OF A STATE AND RESIDENTS OF A STATE OF A STATE OF A STATE OF A STATE OF A STATE OF A STATE OF A STATE OF A STATE OF A STATE OF A STATE OF A STATE OF A STATE OF A STATE OF A STATE OF A STATE AFTER EACH  $\sim$ OF  $\overline{a}$ TESTS.

 $\bullet$ 

 $01.74$ /LOCATION TO BE ISZ'D<br>/STARTING ISZ PATTERN<br>/FAILING PATTERN BEFORE FAILING ISZ<br>/PREDICTED RESULTS OF EACH ISZ<br>/SHITCH REGISTER MASKS /COPYRIGHT 1970, DIGITAL EQUIPMENT CORP., MAYNARD, MASS. This document subject to change /PERIPHERAL INTERRUPT<br>/152 TEST INSTRUCTION LOCATION<br>/LOW LIMIT TEST AREA /THE RANDOM NUMBER LOCATION ADVANCE COPY /TEST INSTRUCTION /7'S=ERROR WITH NO SKIP<br>/0'S=ERROR WITH SKIP  $\rightarrow$ /OCTAL CONVERSION MASK ANIGH LIMIT TEST AREA  $-130$  $13:53$ without notice. ZSI DNING ISE /SRØ(Ø)=HALT AFTER ERROR PRINTOUT<br>/SR3(1) = HOLD FROM CONSTANT<br>/SR4(1) = HOLD TO CONSTANT<br>/SR4(1) = HOLD TO CONSTANT<br>/SR5(2) = DO ONE ISZ ONLY<br>/SR11(1) = DO TEST PART 2 /GROUP  $25.7$ <br> $-180.7$ 710N  $17 - FEB - 71$ /CONSTANTS AND VARIABLES<br>#Ø 1 TOLOC ISE I TOLOC<br>JMP BACK<br>JMP BAKBRN /PROGRAM START<br>START, JMS I .+1<br>START, PATCH<br>AND THREE /PDP-8E ISE TEST INF1-1<br>ERR1<br>ERR1<br>FRD NUM<br>TFCLF<br>TFCLF  $-7576$  $\blacktriangledown$ SUC<br>ØØØ7 8888<br>8888<br>888 V141  $-377$ 3607  $rac{1}{2}$ <br> $\frac{1}{2}$ ø  $\bullet$ Ó  $\bullet$ ø ENDR. FRMLDC.<br>LIMLD. TRATAS<br>VOCARLA - 1<br>VOCARLA - 1<br>VOCARLA - 1<br>TRATAS - 1<br>VOCARLA - 1 ERR2, PAL10  $4888$ <br>  $4415$ <br>  $4415$ /PDP-8E ISZ TEST 8818<br>8811<br>8812 8814<br>8815 8835<br>8883<br>8887 1988<br>998 0013

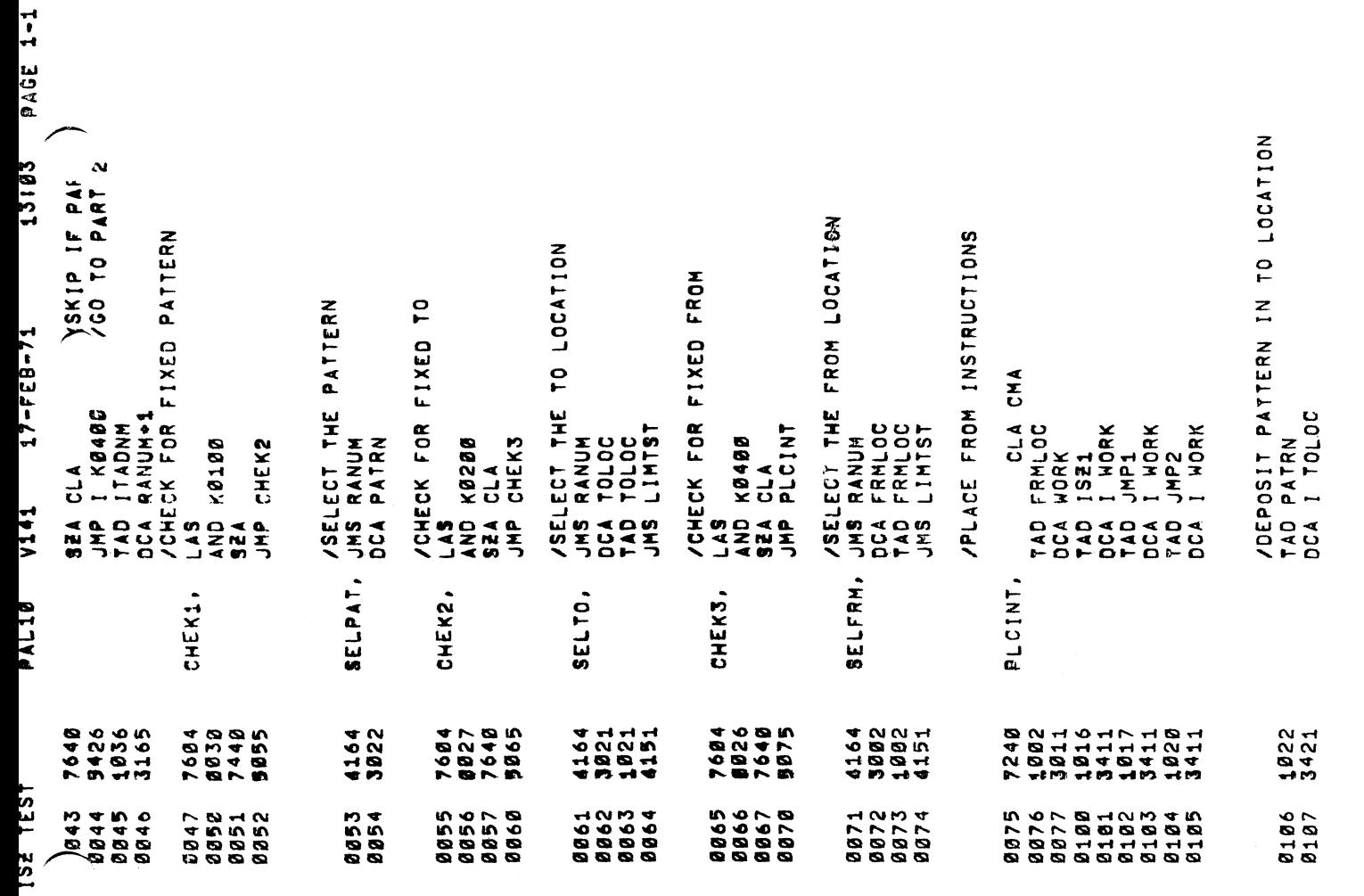

 $\frac{\sqrt{4}}{\sqrt{3}}\left(\frac{1}{\sqrt{3}}\right)^{2}+\frac{1}{\sqrt{3}}\left(\frac{1}{\sqrt{3}}\right)^{2}+\frac{1}{\sqrt{3}}\left(\frac{1}{\sqrt{3}}\right)^{2}+\frac{1}{\sqrt{3}}\left(\frac{1}{\sqrt{3}}\right)^{2}+\frac{1}{\sqrt{3}}\left(\frac{1}{\sqrt{3}}\right)^{2}+\frac{1}{\sqrt{3}}\left(\frac{1}{\sqrt{3}}\right)^{2}+\frac{1}{\sqrt{3}}\left(\frac{1}{\sqrt{3}}\right)^{2}+\frac{1}{\sqrt{3}}\left(\frac{1}{\sqrt{3}}$ 

 $\label{eq:2.1} \frac{1}{\sqrt{2}}\left(\frac{1}{\sqrt{2}}\right)^{2} \left(\frac{1}{\sqrt{2}}\right)^{2} \left(\frac{1}{\sqrt{2}}\right)^{2} \left(\frac{1}{\sqrt{2}}\right)^{2} \left(\frac{1}{\sqrt{2}}\right)^{2} \left(\frac{1}{\sqrt{2}}\right)^{2} \left(\frac{1}{\sqrt{2}}\right)^{2} \left(\frac{1}{\sqrt{2}}\right)^{2} \left(\frac{1}{\sqrt{2}}\right)^{2} \left(\frac{1}{\sqrt{2}}\right)^{2} \left(\frac{1}{\sqrt{2}}\right)^{2} \left(\$ 

 $\label{eq:2.1} \frac{1}{\sqrt{2}}\left(\frac{1}{\sqrt{2}}\right)^{2} \left(\frac{1}{\sqrt{2}}\right)^{2} \left(\frac{1}{\sqrt{2}}\right)^{2} \left(\frac{1}{\sqrt{2}}\right)^{2} \left(\frac{1}{\sqrt{2}}\right)^{2} \left(\frac{1}{\sqrt{2}}\right)^{2} \left(\frac{1}{\sqrt{2}}\right)^{2} \left(\frac{1}{\sqrt{2}}\right)^{2} \left(\frac{1}{\sqrt{2}}\right)^{2} \left(\frac{1}{\sqrt{2}}\right)^{2} \left(\frac{1}{\sqrt{2}}\right)^{2} \left(\$ 

 $\mathcal{L}^{\text{max}}_{\text{max}}$ 

 $\langle \cdot \rangle$ 

**Ja-dra/** 

 $\begin{bmatrix} 1 \\ -1 \end{bmatrix}$ 

 $70L00$ 

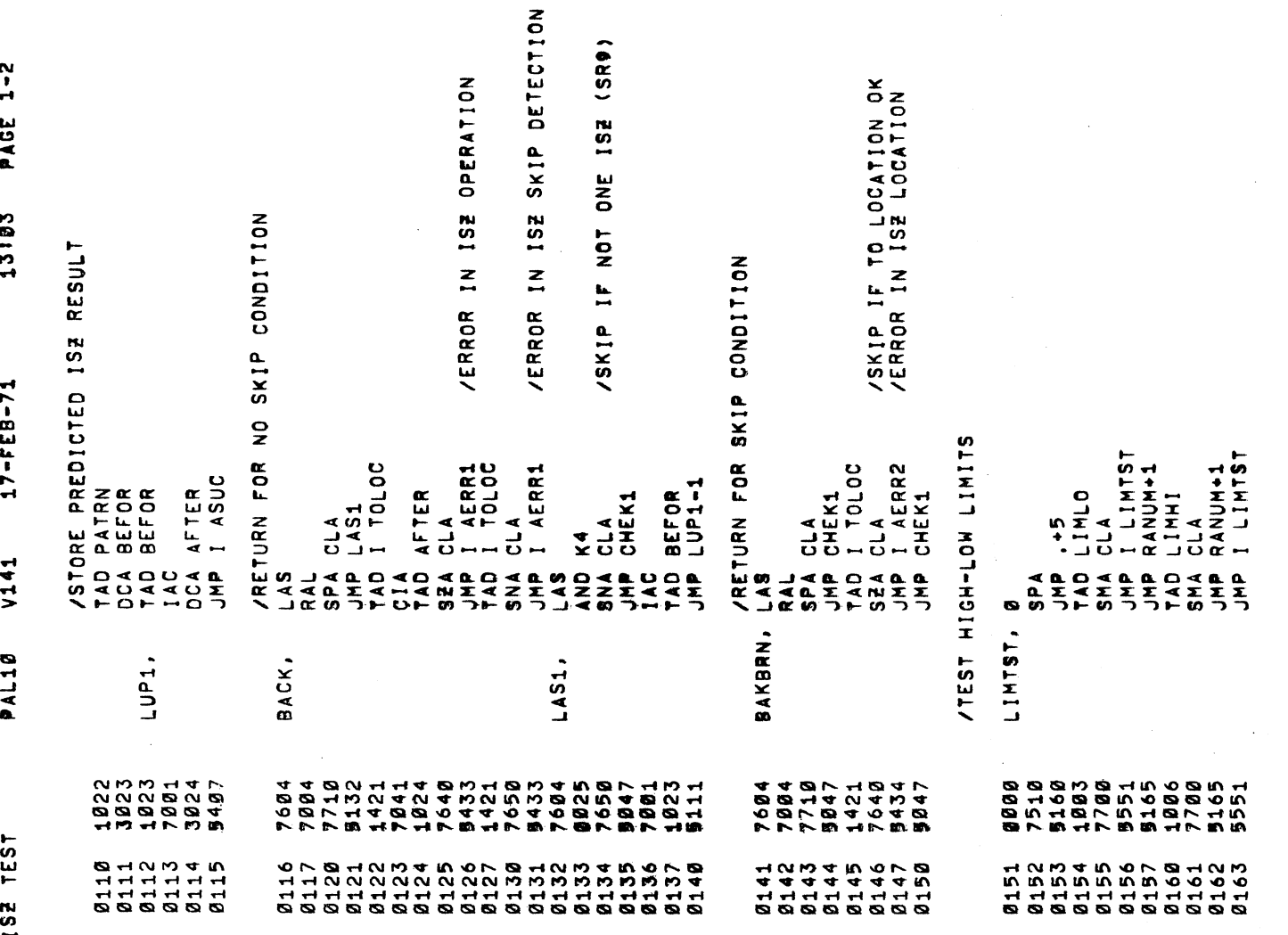

1 38-dod/

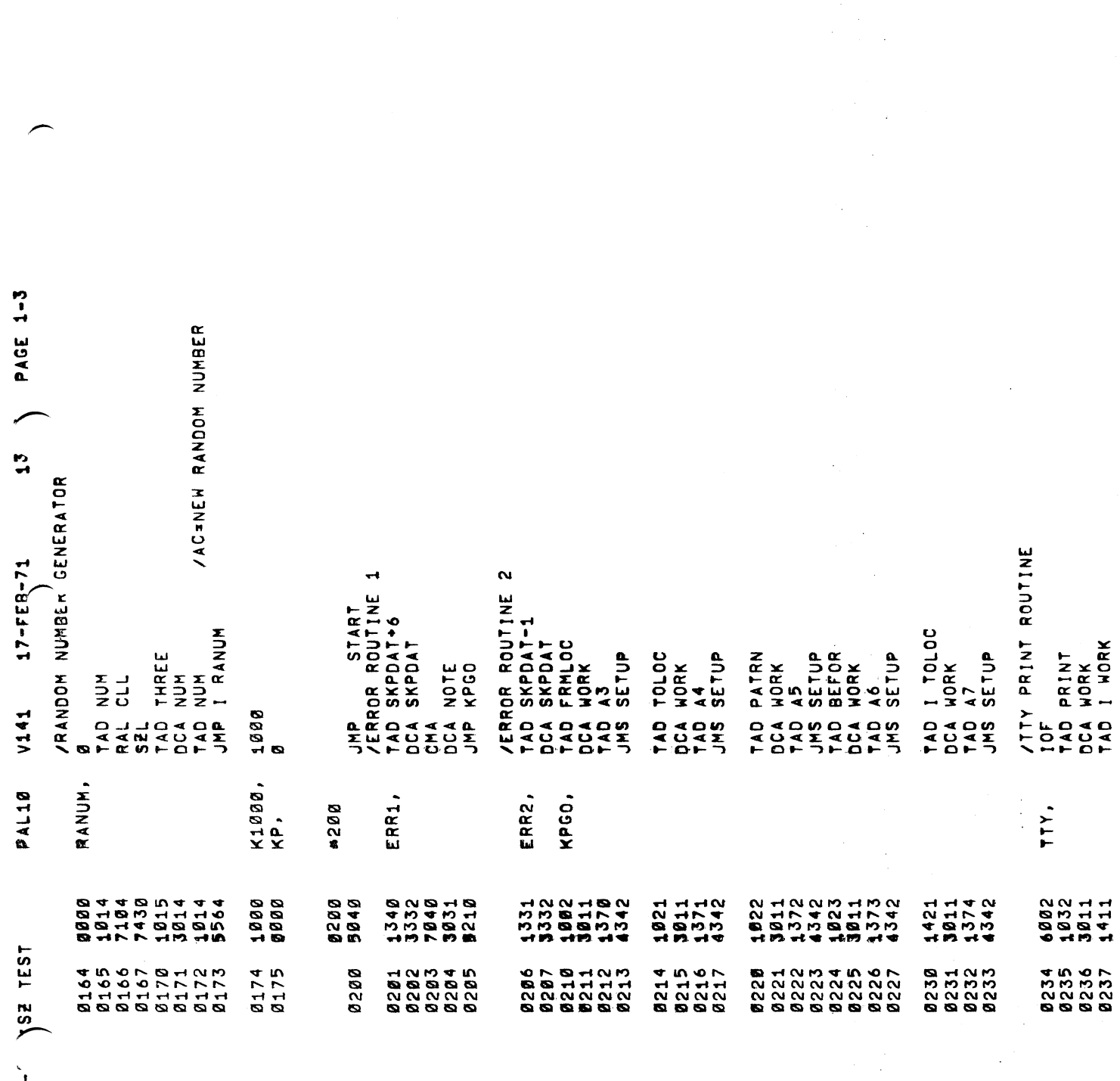

 $\bar{\beta}$ 

 $\bar{\bar{z}}$ 

 $\hat{\mathcal{A}}$ 

/pDP-'

 $\ddot{\phantom{a}}$ 

 $\ddot{\phantom{a}}$ 

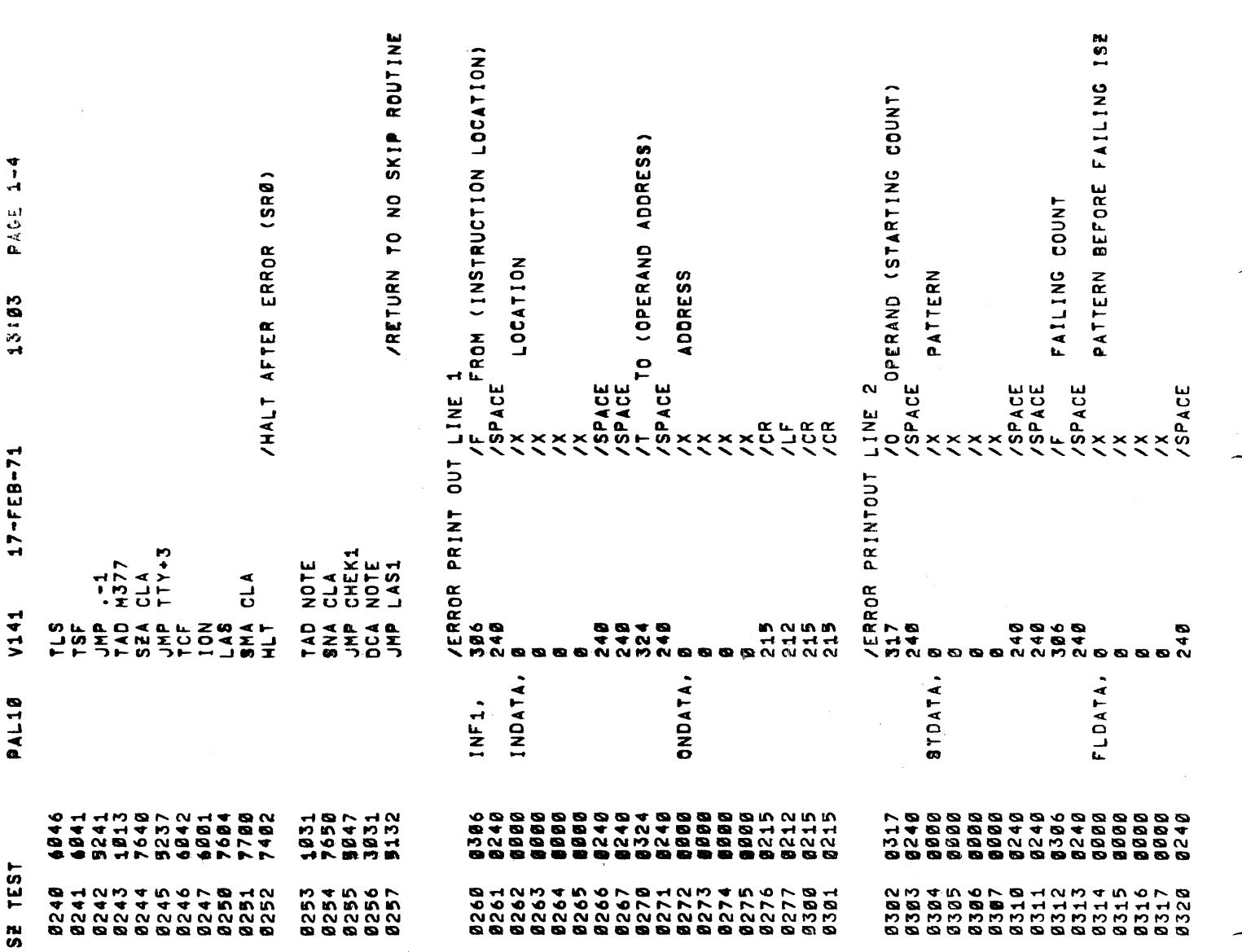

ų.

 $\overline{1}$ 

 $\lambda_{\rm{max}}$ 

 $\overline{a}$ 

 $\overline{\phantom{a}}$ 

 $\overline{\phantom{a}}$ 

IPDP-SE

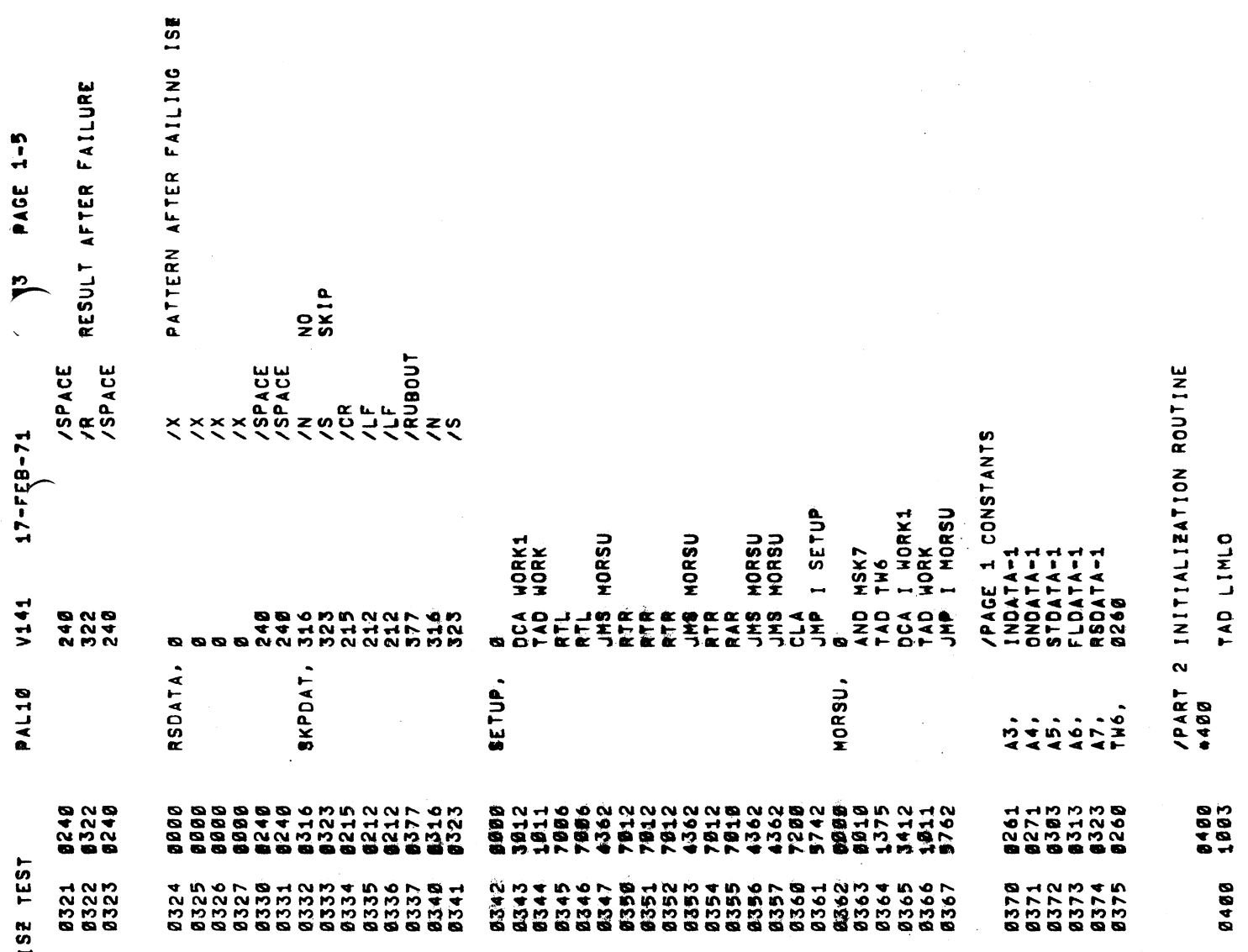

 $\tau$  ,  $\tau$ 

 $\hat{\mathcal{L}}$ 

 $\ddot{\cdot}$ 

à,

 $\frac{1}{2}$ 

 $\chi$ 

 $\hat{\mathcal{A}}$ 

 $\hat{\mathcal{L}}$ 

 $\ddot{\phantom{1}}$ 

40e/

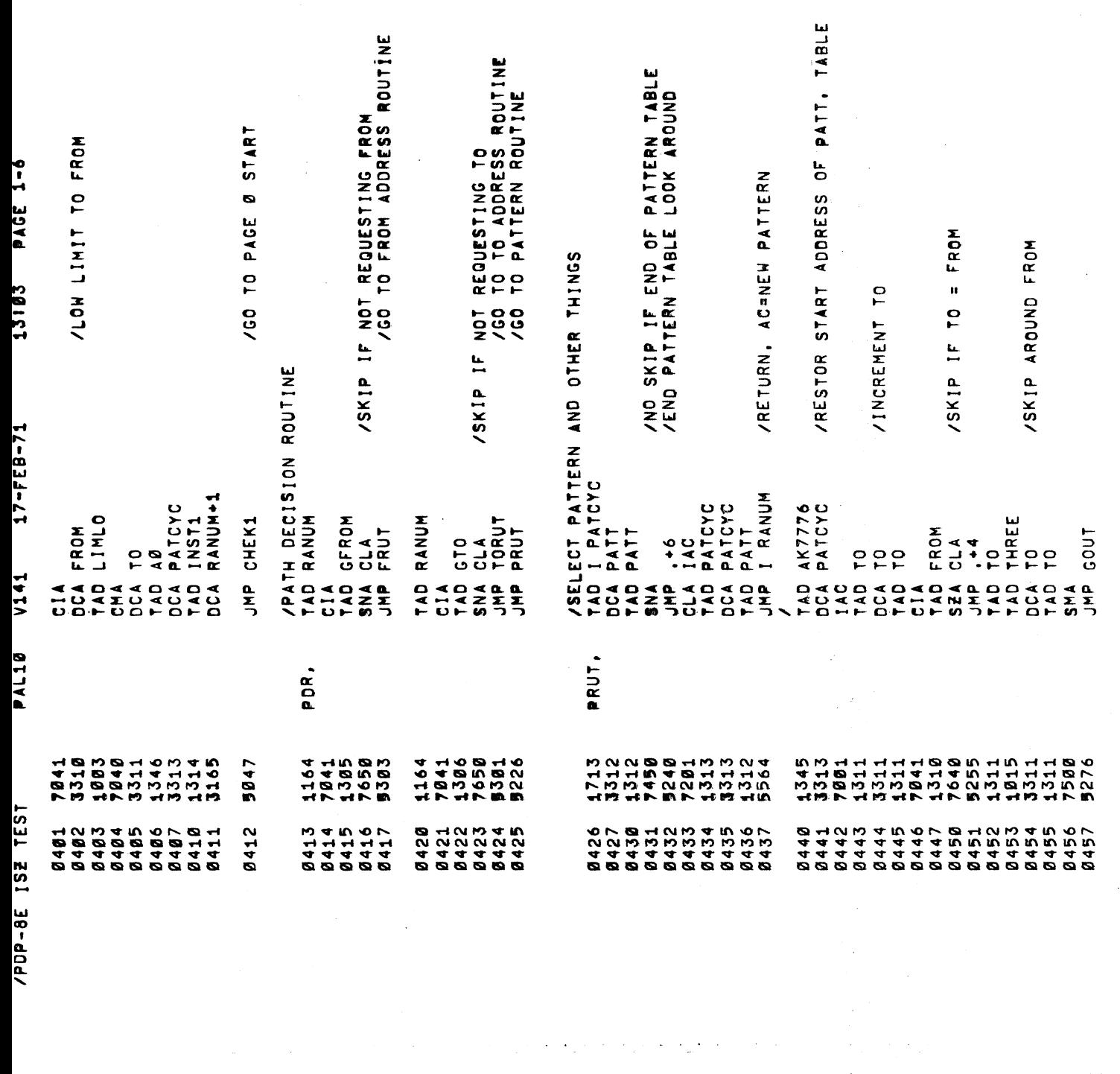

 $\mathcal{L}_{\rm{max}}$  and  $\mathcal{L}_{\rm{max}}$  are the second contributions of the second contribution of  $\mathcal{L}_{\rm{max}}$ 

 $\label{eq:2.1} \begin{split} \mathcal{L}_{\text{max}}(\mathbf{r}) & = \frac{1}{2} \sum_{i=1}^{N} \mathcal{L}_{\text{max}}(\mathbf{r}) \mathcal{L}_{\text{max}}(\mathbf{r}) \\ & = \frac{1}{2} \sum_{i=1}^{N} \mathcal{L}_{\text{max}}(\mathbf{r}) \mathcal{L}_{\text{max}}(\mathbf{r}) \mathcal{L}_{\text{max}}(\mathbf{r}) \mathcal{L}_{\text{max}}(\mathbf{r}) \mathcal{L}_{\text{max}}(\mathbf{r}) \mathcal{L}_{\text{max}}(\mathbf{r}) \mathcal{L}_{\text{max}}(\mathbf$ 

/PDP-8E

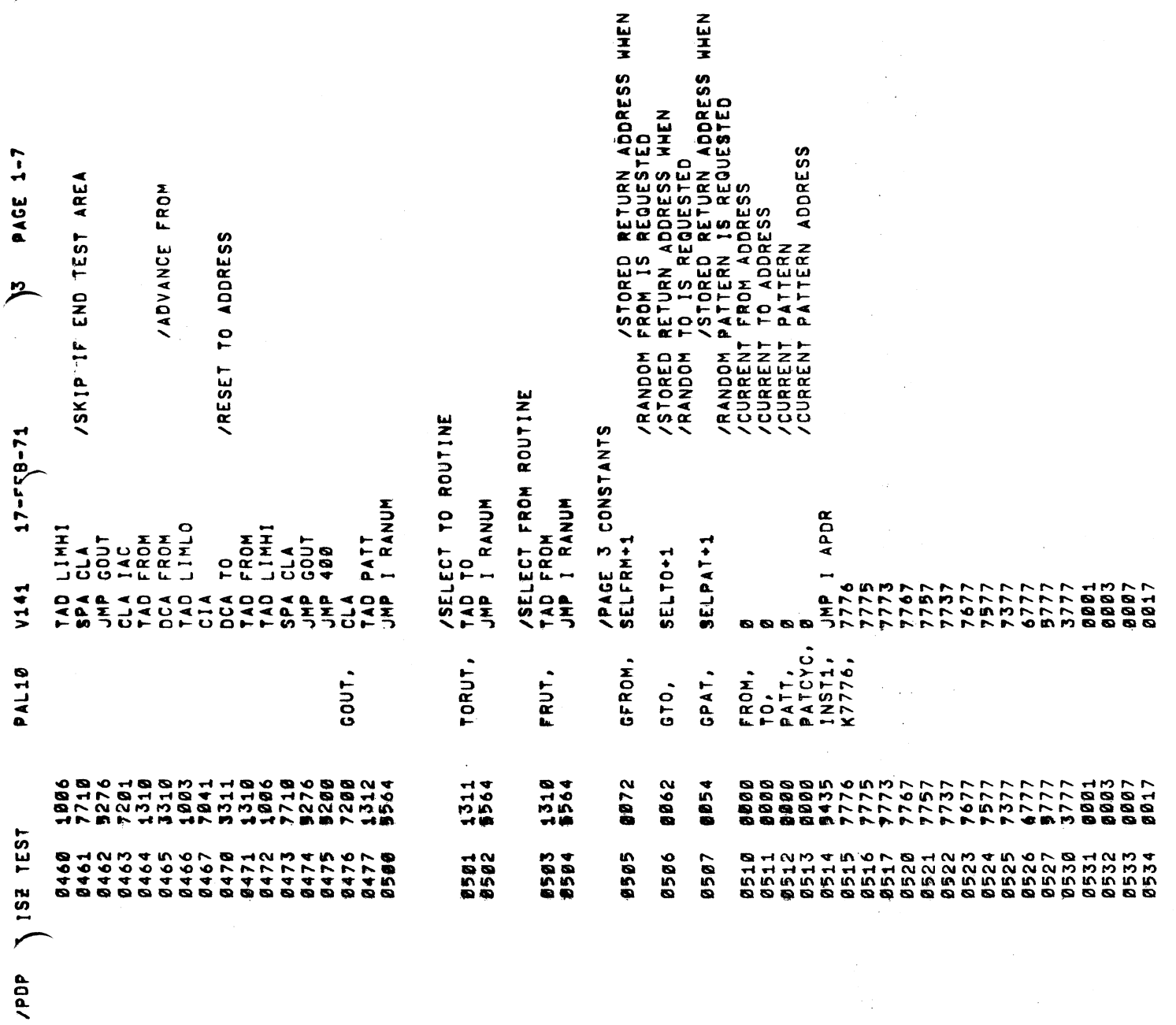

 $\frac{1}{2} \left( \frac{1}{2} \right)$ 

 $\hat{\mathcal{E}}$ 

 $\mathcal{L}^{\text{max}}_{\text{max}}$ 

IPD Contract of the United States

 $\mathbb{R}^2$ 

 $\sim$   $\sim$ 

 $\frac{1}{2}$ 

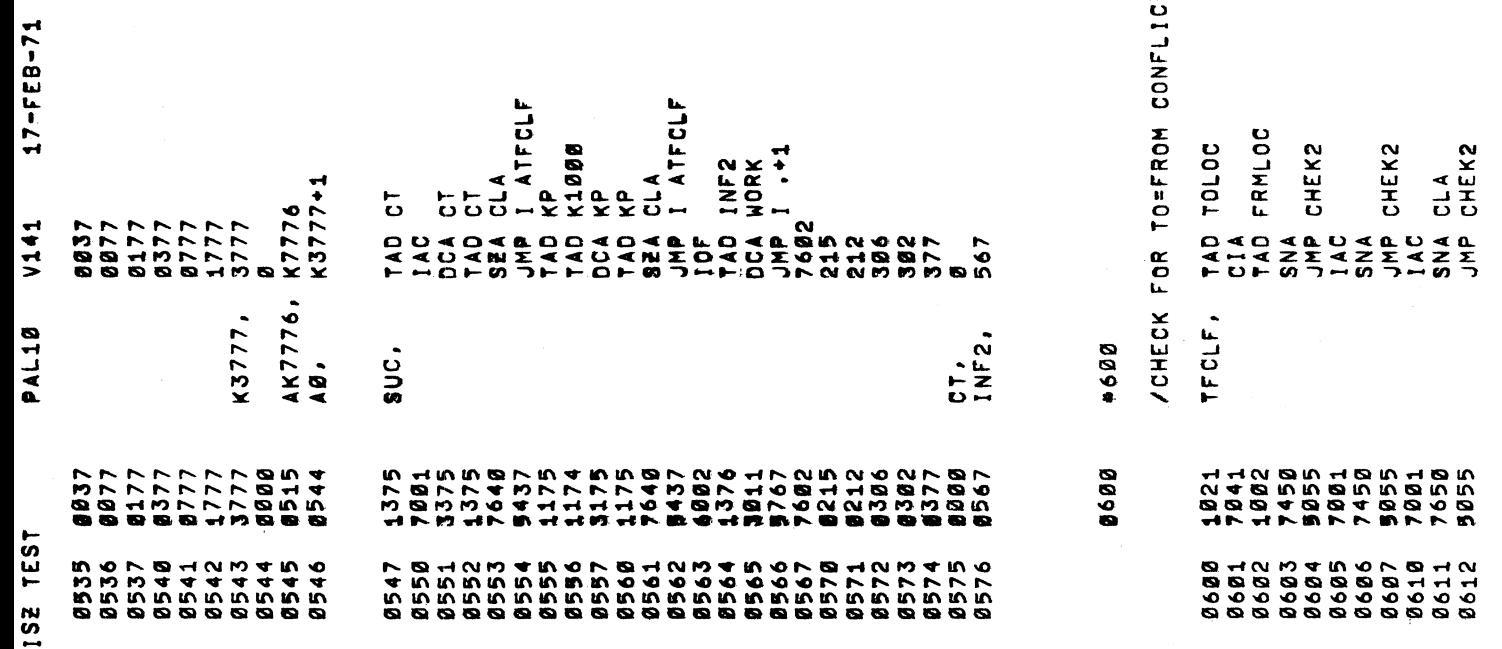

 $\overline{\phantom{a}}$ 

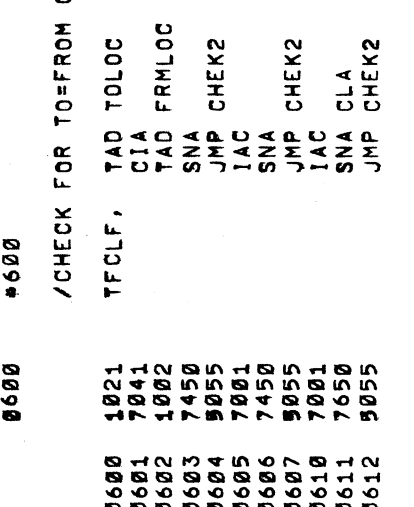

 $\overline{\phantom{1}}$ 

—<br>"

**13803** PAGE

 $\frac{1}{\sqrt{2}}$ 

/PDP-BE

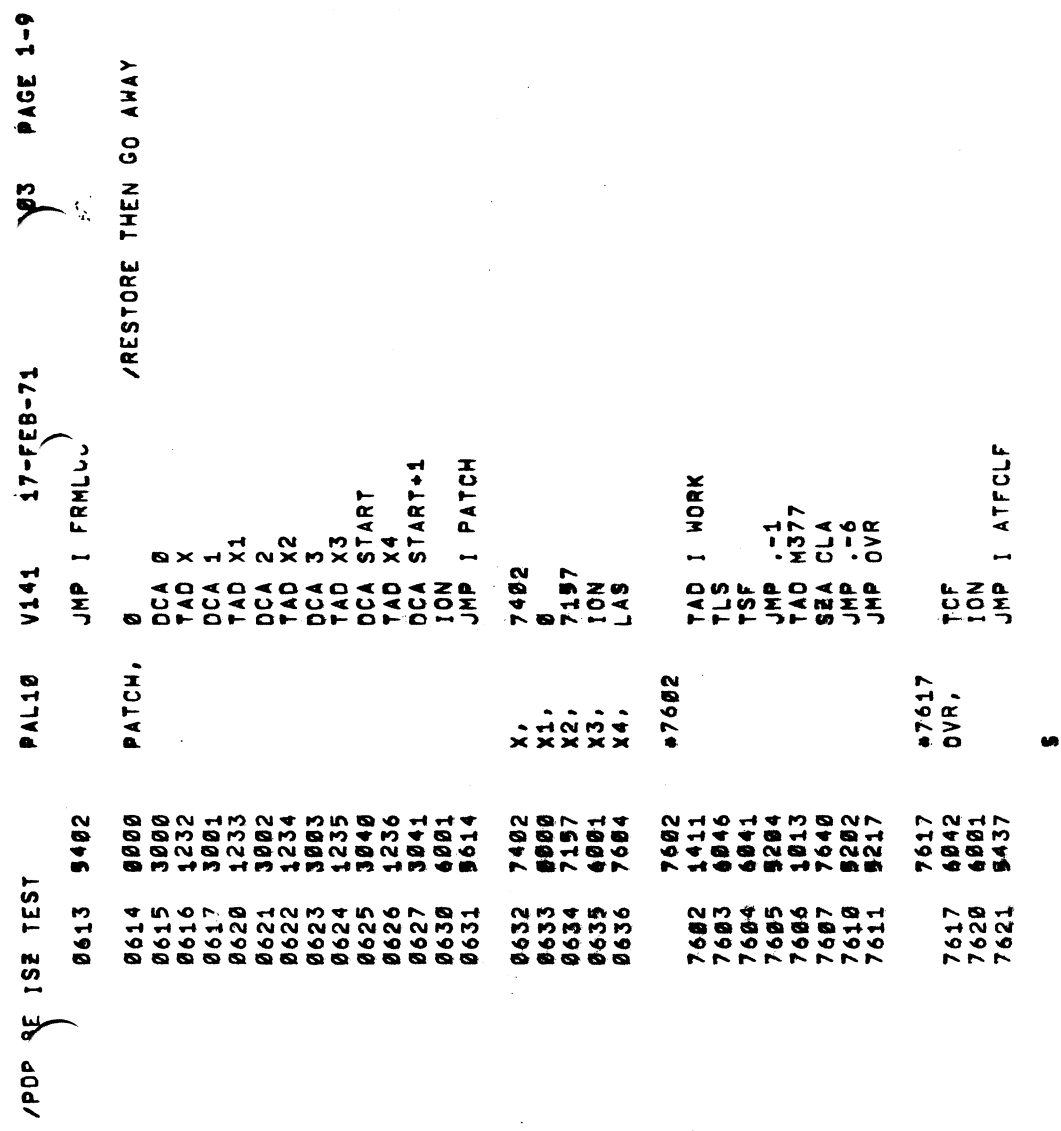

 $\mathcal{F}^{\text{in}}_{\text{max}}$ 

 $\frac{1}{\sqrt{2}}$ 

 $\frac{1}{\sqrt{2}}$ 

 $\frac{1}{\sqrt{2}}$ 

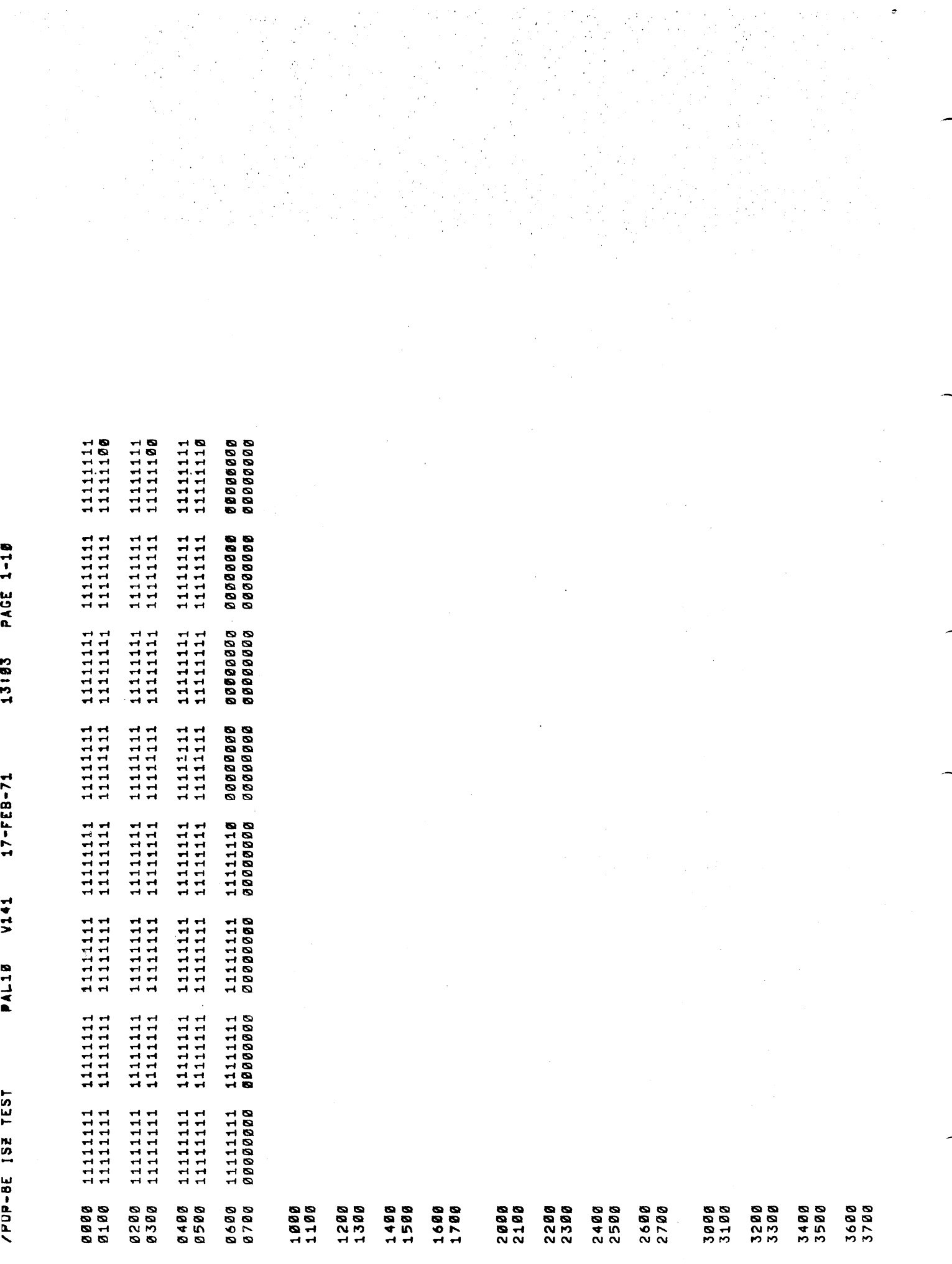

 $\bullet$ 

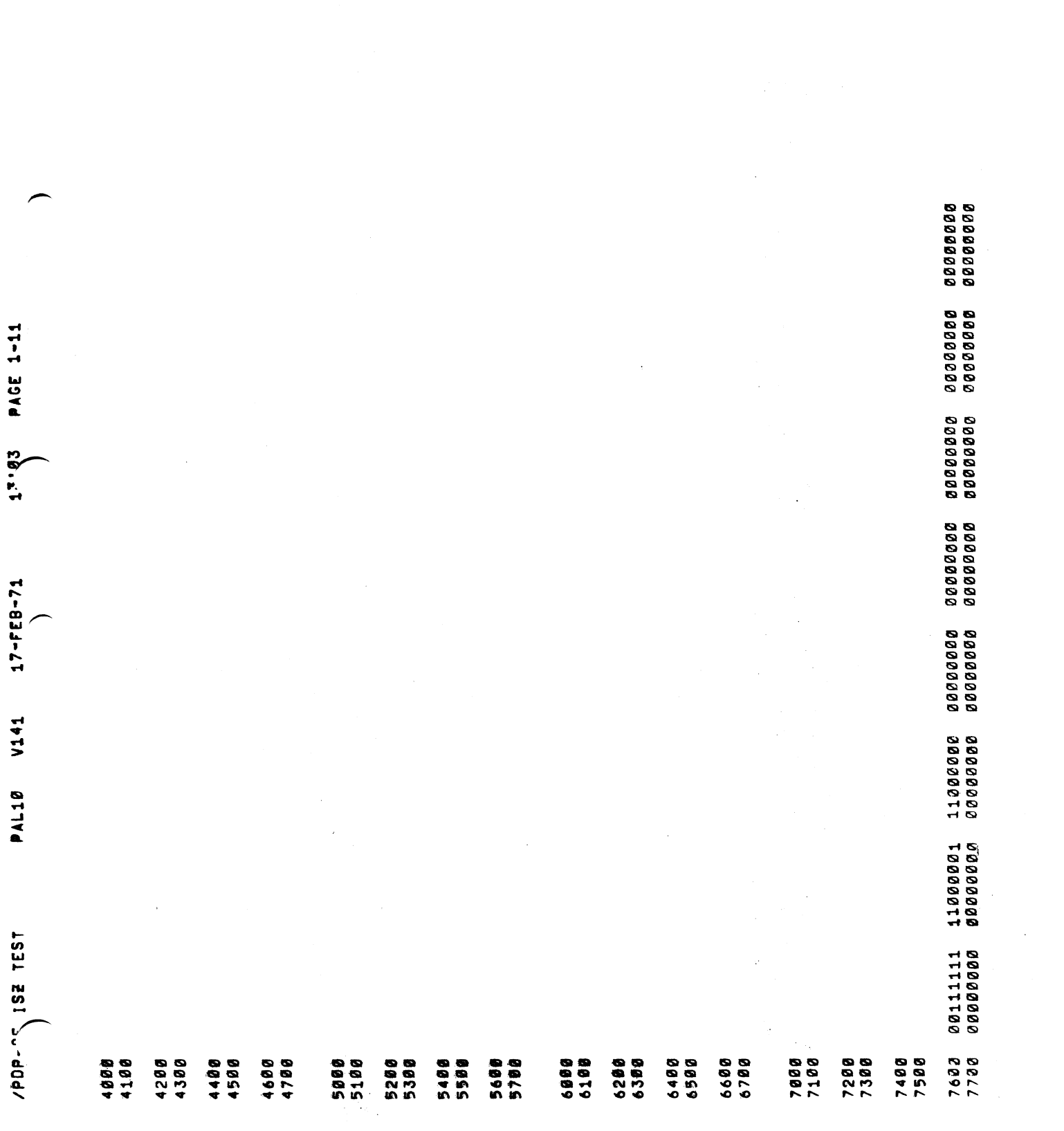

 $\alpha\in\mathbb{R}^{n\times n}$ 

 $\frac{1}{2} \left( \frac{1}{2} \sum_{i=1}^n \frac{1}{2} \sum_{i=1}^n \frac{1}{2} \sum_{i=1}^n \frac{1}{2} \sum_{i=1}^n \frac{1}{2} \sum_{i=1}^n \frac{1}{2} \sum_{i=1}^n \frac{1}{2} \sum_{i=1}^n \frac{1}{2} \sum_{i=1}^n \frac{1}{2} \sum_{i=1}^n \frac{1}{2} \sum_{i=1}^n \frac{1}{2} \sum_{i=1}^n \frac{1}{2} \sum_{i=1}^n \frac{1}{2} \sum_{i=1}^n \frac$ 

 $\mathcal{L}^{\text{max}}_{\text{max}}$  and  $\mathcal{L}^{\text{max}}_{\text{max}}$ 

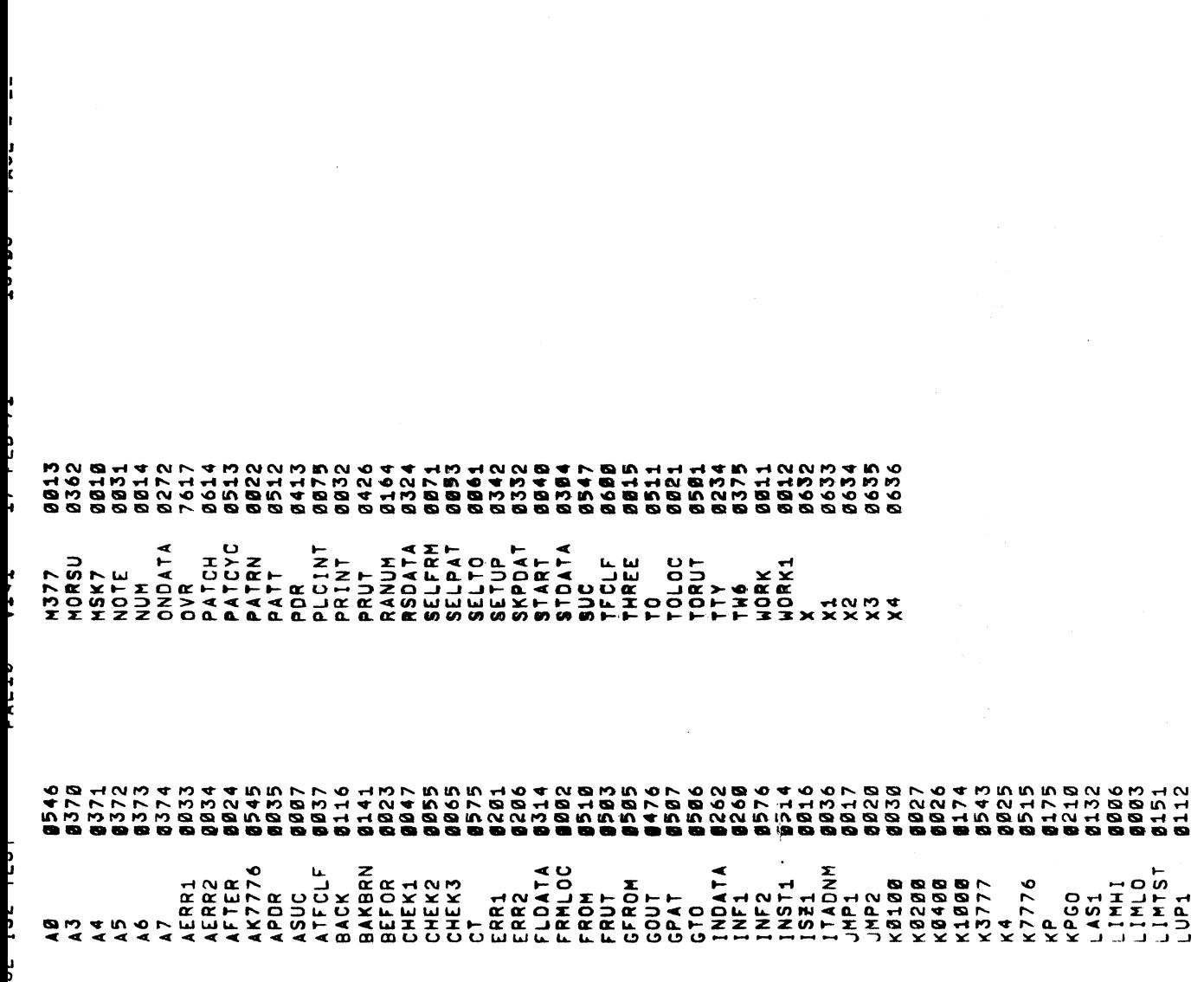

 $\label{eq:2.1} \mathcal{L}_{\mathcal{A}}(\mathcal{A})=\mathcal{L}_{\mathcal{A}}(\mathcal{A})\otimes\mathcal{L}_{\mathcal{A}}(\mathcal{A})\otimes\mathcal{L}_{\mathcal{A}}(\mathcal{A})\otimes\mathcal{L}_{\mathcal{A}}(\mathcal{A})\otimes\mathcal{L}_{\mathcal{A}}(\mathcal{A})\otimes\mathcal{L}_{\mathcal{A}}(\mathcal{A})\otimes\mathcal{L}_{\mathcal{A}}(\mathcal{A})\otimes\mathcal{L}_{\mathcal{A}}(\mathcal{A})\otimes\mathcal{L}_{\mathcal{A}}(\mathcal{A})\otimes\mathcal{$ 

 $\frac{1}{2} \left( \frac{1}{2} \right) \frac{1}{2} \left( \frac{1}{2} \right)$ 

 $\mathcal{A}^{\mathcal{A}}$ 

 $\label{eq:2.1} \frac{1}{\sqrt{2}}\int_{0}^{\infty}\frac{dx}{\sqrt{2\pi}}\,dx\,dx$ 

 $\label{eq:2.1} \frac{1}{\sqrt{2}}\sum_{i=1}^n\frac{1}{\sqrt{2\pi}}\sum_{i=1}^n\frac{1}{\sqrt{2\pi}}\sum_{i=1}^n\frac{1}{\sqrt{2\pi}}\sum_{i=1}^n\frac{1}{\sqrt{2\pi}}\sum_{i=1}^n\frac{1}{\sqrt{2\pi}}\sum_{i=1}^n\frac{1}{\sqrt{2\pi}}\sum_{i=1}^n\frac{1}{\sqrt{2\pi}}\sum_{i=1}^n\frac{1}{\sqrt{2\pi}}\sum_{i=1}^n\frac{1}{\sqrt{2\pi}}\sum_{i=1}^n\frac{$ 

 $\label{eq:2.1} \begin{split} \mathcal{L}_{\text{max}}(\mathbf{x},\mathbf{y}) &= \mathcal{L}_{\text{max}}(\mathbf{x},\mathbf{y}) \mathcal{L}_{\text{max}}(\mathbf{x},\mathbf{y}) \mathcal{L}_{\text{max}}(\mathbf{x},\mathbf{y}) \mathcal{L}_{\text{max}}(\mathbf{x},\mathbf{y}) \mathcal{L}_{\text{max}}(\mathbf{x},\mathbf{y}) \mathcal{L}_{\text{max}}(\mathbf{x},\mathbf{y}) \mathcal{L}_{\text{max}}(\mathbf{x},\mathbf{y}) \mathcal{L}_{\text{max}}(\mathbf{x},\mathbf{y}) \mathcal{L}_{\$ 

 $\frac{1}{2}$ 

 $\frac{1}{2} \left( \frac{1}{2} \right)$ 

 $\label{eq:2.1} \frac{1}{\sqrt{2}}\sum_{i=1}^n\frac{1}{\sqrt{2}}\sum_{i=1}^n\frac{1}{\sqrt{2}}\sum_{i=1}^n\frac{1}{\sqrt{2}}\sum_{i=1}^n\frac{1}{\sqrt{2}}\sum_{i=1}^n\frac{1}{\sqrt{2}}\sum_{i=1}^n\frac{1}{\sqrt{2}}\sum_{i=1}^n\frac{1}{\sqrt{2}}\sum_{i=1}^n\frac{1}{\sqrt{2}}\sum_{i=1}^n\frac{1}{\sqrt{2}}\sum_{i=1}^n\frac{1}{\sqrt{2}}\sum_{i=1}^n\frac$ 

 $\overline{\phantom{a}}$  $\overline{a}$  $23103$   $PACE$   $I=23$ **PAL10** V141 17-FEB-71 RUN-TIME: 5 SECONDS ERRORS DETECTED1 0 LINKS GENERATEDI 0 /PDP-8E ISZ TEST 2K CORE USED  $\ddot{\phantom{0}}$